# TABLEAU DE SUIVI DE BUDGET &<br>PLANNING CHANTIER<br>Ref:TABBUDGET-(MAJ 27/06/2022)

- L'inscription d'un salarié à ce programme présuppose que l'entreprise (ou le salarié) :
- a pris connaissance des objectifs pédagogiques, du contenu et des résultats attendus
- a validé l'intégration dudit programme dans l'objectif d'amélioration des compétences du parcours professionnel de son salarié (mise à jour, évolution de poste)

## **jectifs :**

- Construire un tableau sous Excel permettant de suivre le budget de son chantier (Coût Recette / Dépense)
- **· Compléter le tableau avec les éléments** financiers du chantier
- Gérer le suivi du budget et du planning du chantier

## **Public :**

Responsables d'entreprises, Conducteur de travaux, chef de chantier

#### **Pré-Requis :**

- **· L'apprenant dispose d'un poste informatique** équipé de Excel 2010 et plus, PDF et d'un navigateur web à jour
- Le PC doit être équipé d'un micro et de hautparleur (Si non, il est conseillé d'utiliser un casque audio prise jack ou USB)
- Une webcam (facultatif mais vivement conseillé)

### **Durée :** 1 jour – 7 heures

## **Moyens et méthodes**

## **pédagogique :**

- Tour de table collectif avec l'intervenant
- Alternance d'apport théorique et mise en situation, formation basée sur des exercices

**Intervenant :** Formateur qualifié, évalué et

référencé dans notre système qualité

#### **Lieu :** Selon la date

**Coût :** Les conditions tarifaires sont à disposition dans notre catalogue formation

## **Modalités d'évaluation des**

**acquis :** Evaluation des acquis à partir d'un quizz d'entrée/sortie.

# **Délai d'accès :**

Se référer aux dates du catalogue.

**Accessibilité :**

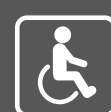

## **Ob Programme :**

#### **Concevoir et mettre en forme le tableau**

- Saisir, modifier, déplacer les données d'un tableau
- Choisir un format de cellule
- Calcul des jours et n° de semaine en fonction de la date de démarrage du chantier
- Gérer le planning (état d'avancement, décaler une planification, etc…)
- Connaître le ratio entre la recette et les dépenses  $\bullet$
- Connaître le ratio par typologie (personnels, matériels, matériaux, autres)

### **Créer des formules de calculs avancées**

- Utiliser l'assistant fonction pour créer des formules imbriquées
- Recopie d'une formule : les références absolues, relatives et mixtes, les options de recopie
- Nommer des cellules et gérer les noms des cellules
- Fonctions imbriquées
- Les fonctions de la catégorie TEXTE, DATE
- Gérer les erreurs dans les calculs

### **Utiliser le mode plan**

- Le plan automatique
- Créer un plan manuellement
- Création de sous-totaux

**Cas pratique : à partir d'exemples et d'exercices, le stagiaire effectue des manipulations sur l'ensemble des thèmes.**

**La formation sera maintenue si le seuil de 6 stagiaires est atteint**

## **JE M'INSCRIS**

BTP FORMATION - Tél: 0670418840 - Email: pelerins@d74.ffbatiment.fr Certification Qualiopi N°2021/0061-0. Association Loi 1901 - Siret nº 424 249 597 00024 - Code Naf 8559 A - Nº de TVA intracommunautaire : FR66424249597 Déclaration d'activité enregistrée sous le n° 82740119374, auprès de la Préfecture de Région Rhône-Alpes Cet enregistrement ne vaut pas agrément de l'état

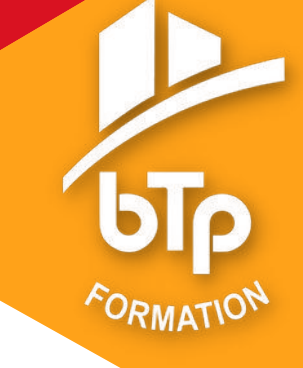

## **JE M'INSCRIS**

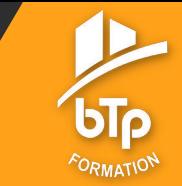

BTP FORMATION - 15 rue Andromède -74650 Chavanod . Tél : 0450776380 - Email : pelerins@d74.ffbatiment.fr Certification Qualiopi N°2021/0061-0. Association Loi 1901 - Siret n° 424 249 597 00024 - Code Naf 8559 A - N° de TVA intracommunautaire : FR66424249597 Déclaration d'activité enregistrée sous le n° 82740119374, auprès de la Préfecture de Région Rhône-Alpes Cet enregistrement ne vaut pas agrément de l'état